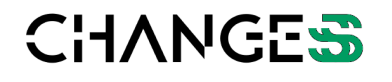

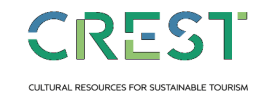

**Spoke 9 | Università Ca' Foscari Venezia** Dorsoduro 3246, 30123 Venezia [changes\\_pnrr@unive.it](mailto:changes_pnrr@unive.it)

## ISTRUZIONI DI COMPILAZIONE

Le celle con sfondo azzurro sono campi calcolati automaticament Le spese ammissibili sono indicate al par. 3.5 del BANDO.

-Nel foglio "Anagrafica", compilare con Nome e Codice Fiscale del dati dei Partner.

-Nel Foglio "1 Personale", la tipologia di reclutamento, il costo ora Industriale" e/o "Sviluppo Sperimentale". Non aggiungere nuove righe. raggruppata per macro-categoria e costo orario. Si ricorda che il co il 40% del costo complessivo del Progetto. La valorizzazione deve -Il foglio "2 Costi indiretti", calcola automaticamente il 15% delle s -Nel foglio "3a Attrezzature", inserire i costi dei materiali ammorti i mesi di utilizzo nel progetto, modificare eventualmente il valore preimpostato a 60mesi/5anni), e – infine – la % di uso in "RI-Ricer caso non aggiungere nuove righe, ma accorpare le macro-voci.

-Nel foglio "3b Materiali&Licenze", inserire i costi tenendo conto d Sperimentale".

-Nel foglio "4 Consulenze", inserire i costi tenendo conto della % di -Nel foglio "5 Altri Costi", inserire i costi tenendo conto della % di -Nel foglio "6 Riepilogo", inserire i nomi, e scegliere nella colonna del partner (McI-PI-MI- GI- OdR), ovvero Micro Impresa, Piccola Ir Ricerca). Questo calcolerà l'intensità del possibile finanziamento.

Le, non compilarli direttamente.

capofila o di chi presenta il progetto. Se tipologia B, aggiungere i

Irio, il numero di ore in cui le attività ricadranno in "RI-Ricerca  $\tilde{\text{right}}$ . È necessaria solo una visione complessiva del personale, costo per il personale dipendente strutturato non può superare avvenire applicando i Costi Standard Orari (cfr. par. 3.5) spese del personale.

izzabili: descriverli brevemente, inserire costo d'acquisto; inserire della % di ammortamento secondo i coefficienti attuali (valore rca Industriale" e/o "SP-Sviluppo Sperimentale". Anche in questo

della % di uso in "RI-Ricerca Industriale" e/o "SP-Sviluppo

di uso in "RI-Ricerca Industriale" e/o "SP-Sviluppo Sperimentale". uso in "RI-Ricerca Industriale" e/o "SP-Sviluppo Sperimentale". A4, nel menù a tendina, il valore corrispondente alla tipologia mpresa, Media Impresa, Grande Impresa o Organismo di

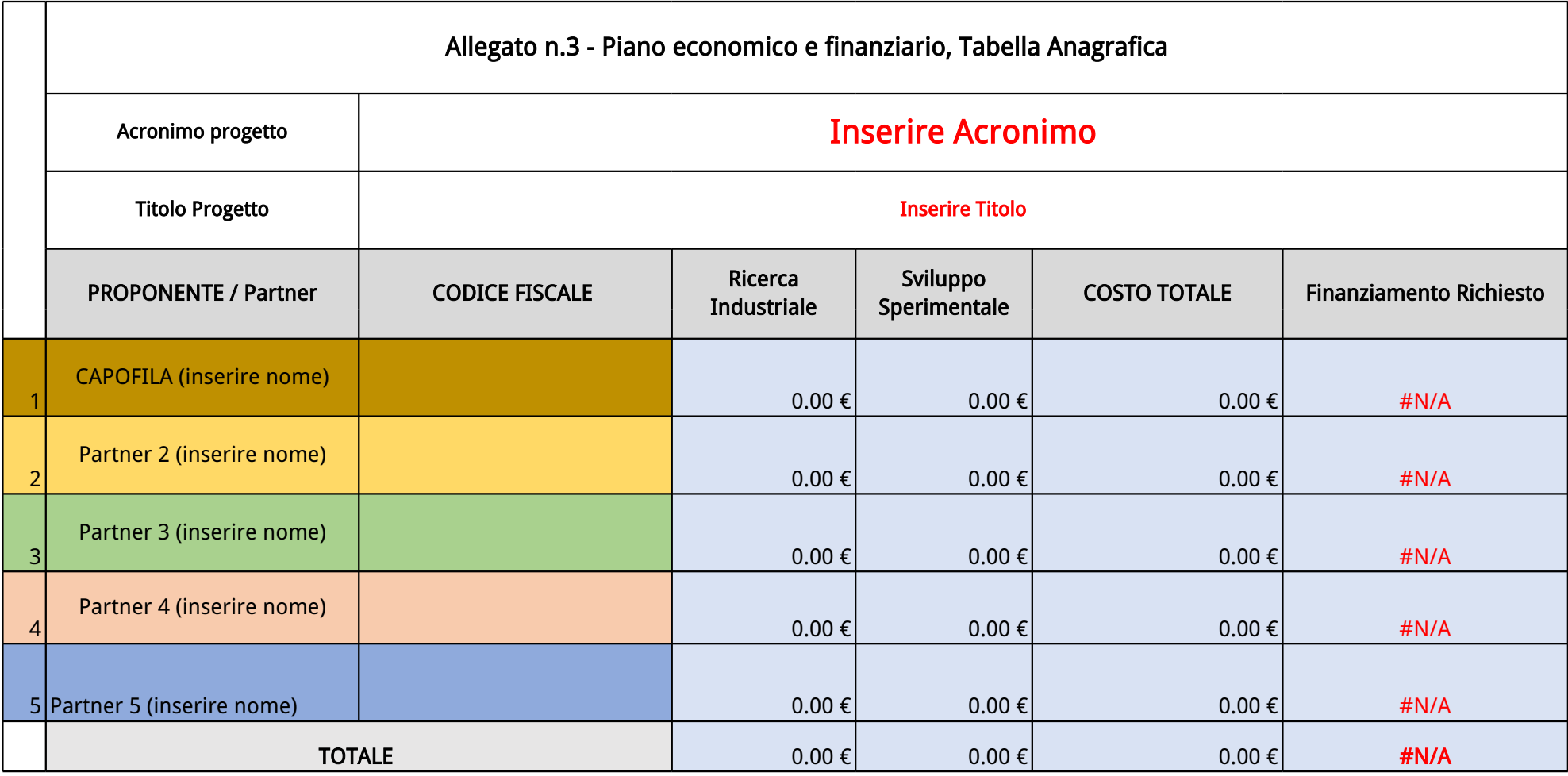

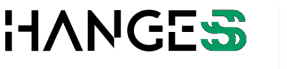

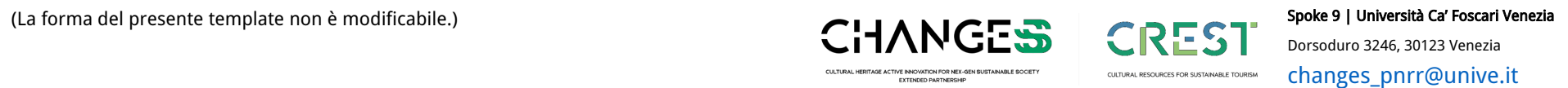

CULTURAL HERITAGE ACTIVE INNOVATION FOR NEX-GEN SUSTAINABLE SOCIETY<br>EXTENDED PARTNERSHIP CULTURAL RESOURCES FOR SUSTAINABLE TOURISM

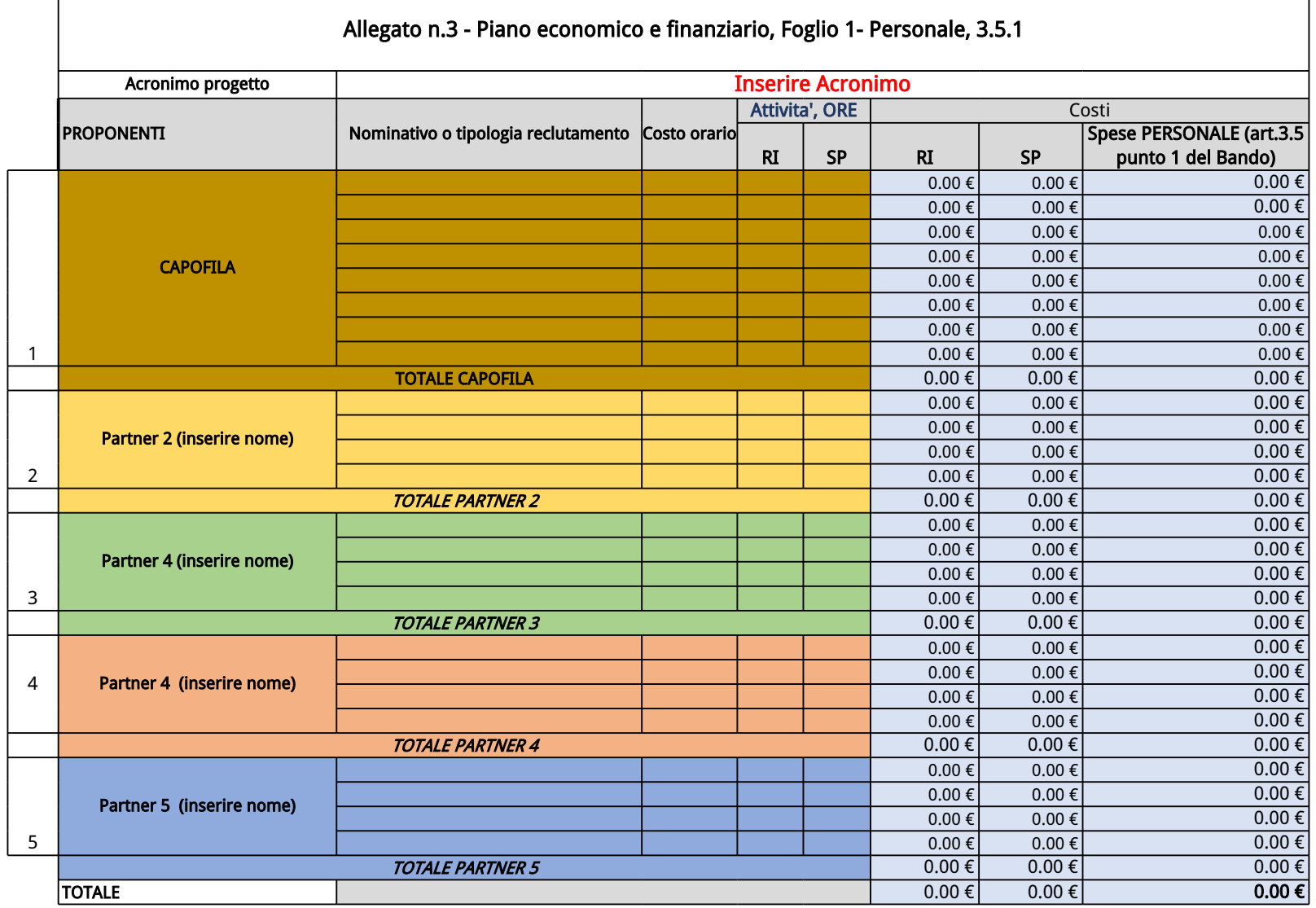

## **Spoke 9 | Università Ca' Foscari Venezia**

 $\overline{\phantom{a}}$ 

**CHANGES CREST** 

Dorsoduro 3246, 30123 Venezia

CULTURAL RESOURCES FOR SUSTAINABLE TOURISM

[changes\\_pnrr@unive.it](mailto:changes_pnrr@unive.it)

CULTURAL HERITAGE ACTIVE INNOVATION FOR NEX-GEN SUSTAINABLE SOCIETY<br>EXTENDED PARTNERSHIP

(La forma del presente template non è

modificabile.)

 $\mathsf{r}$ 

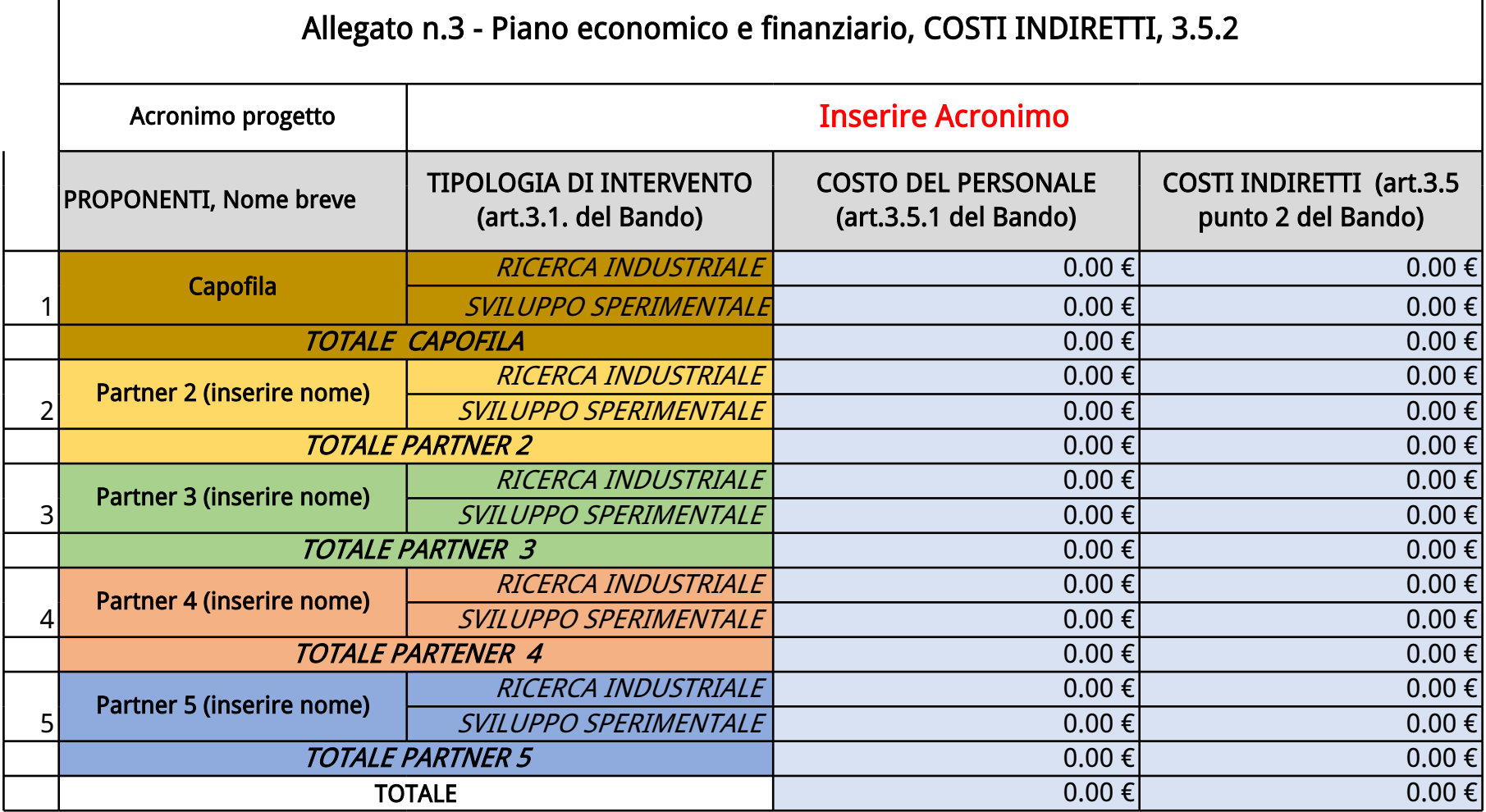

(La forma del presente template non è modificabile.)

## **Spoke 9 | Università Ca' Foscari Venezia**

Dorsoduro 3246, 30123 Venezia

[changes\\_pnrr@unive.it](mailto:changes_pnrr@unive.it)

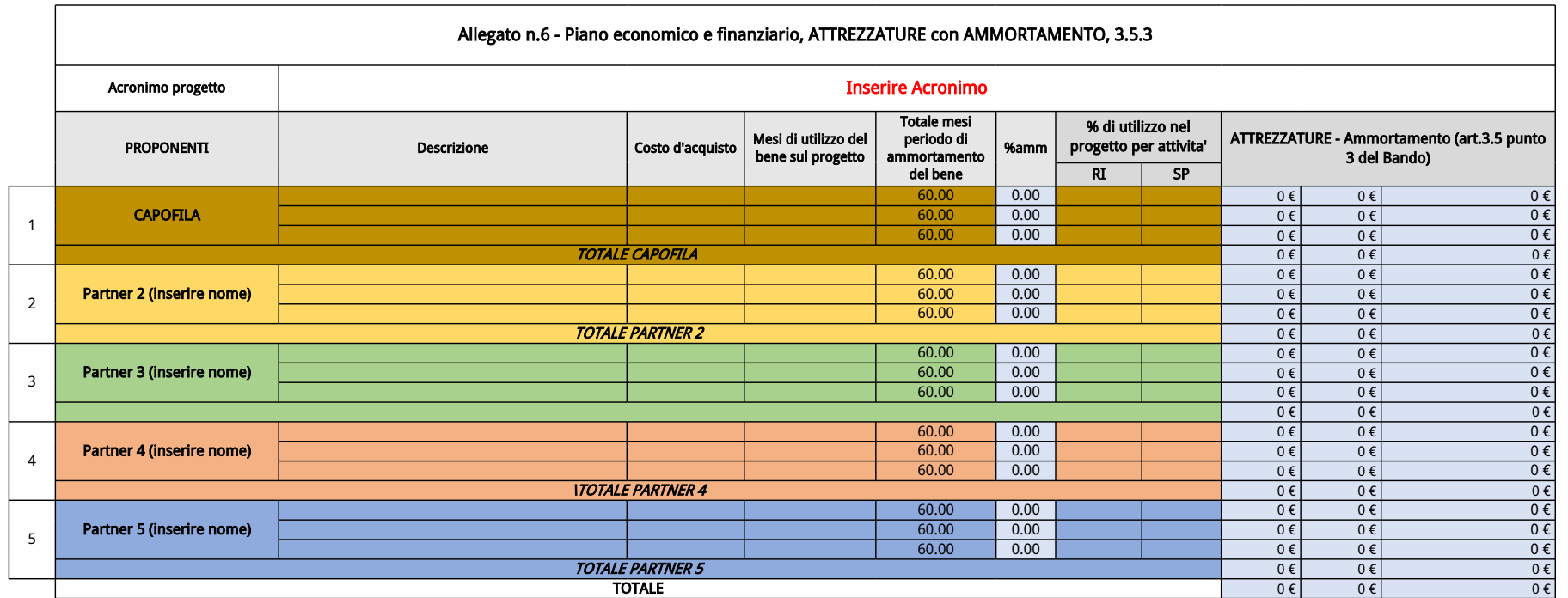

(La forma del presente template non è modificabile.)

 $\mathsf{r}$ 

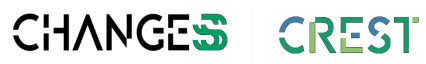

CULTURAL RESOURCES FOR SUSTAINABLE TOURISM

## **Spoke 9 | Università Ca' Foscari Venezia**

Dorsoduro 3246, 30123 Venezia [changes\\_pnrr@unive.it](mailto:changes_pnrr@unive.it)

CULTURAL HERITAGE ACTIVE INNOVATION FOR NEX-GEN SUSTAINABLE SOCIETY<br>EXTENDED PARTNERHIP

#DIV/0!

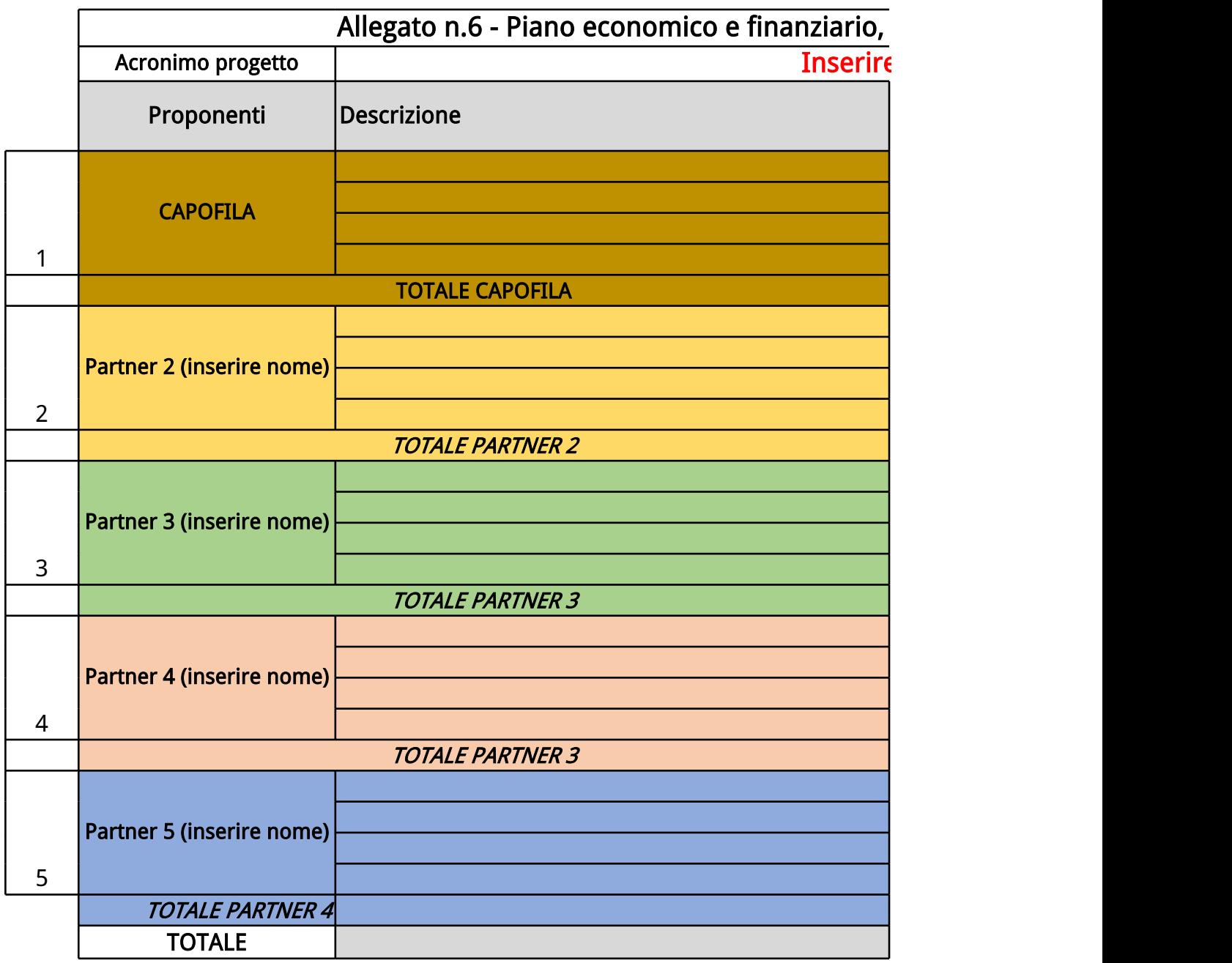

(La forma del presente template non è modificabile.)

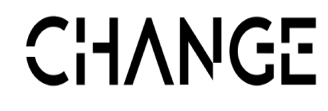

CULTURAL HERITAGE ACTIVE INNOVATION FOR NEX-GEN SUSTAINABLE<br>EXTENDED PARTNERSHIP

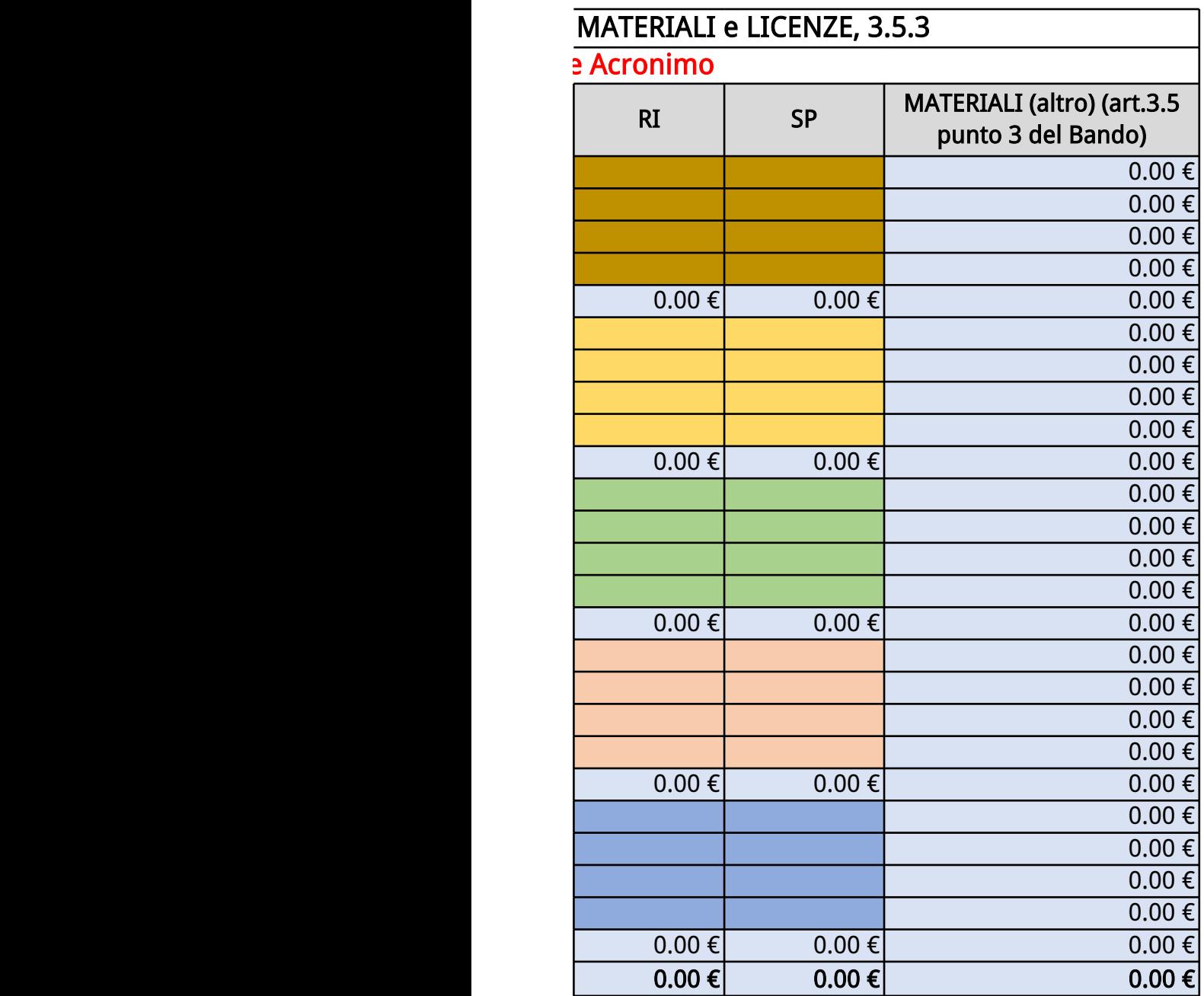

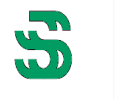

CREST **Spoke 9 | Università Ca' Foscari Venezia**

Dorsoduro 3246, 30123 Venezia [changes\\_pnrr@unive.it](mailto:changes_pnrr@unive.it)

 ${\sf E}$  SOCIETY

CULTURAL RESOURCES FOR SUSTAINABLE TOURISM

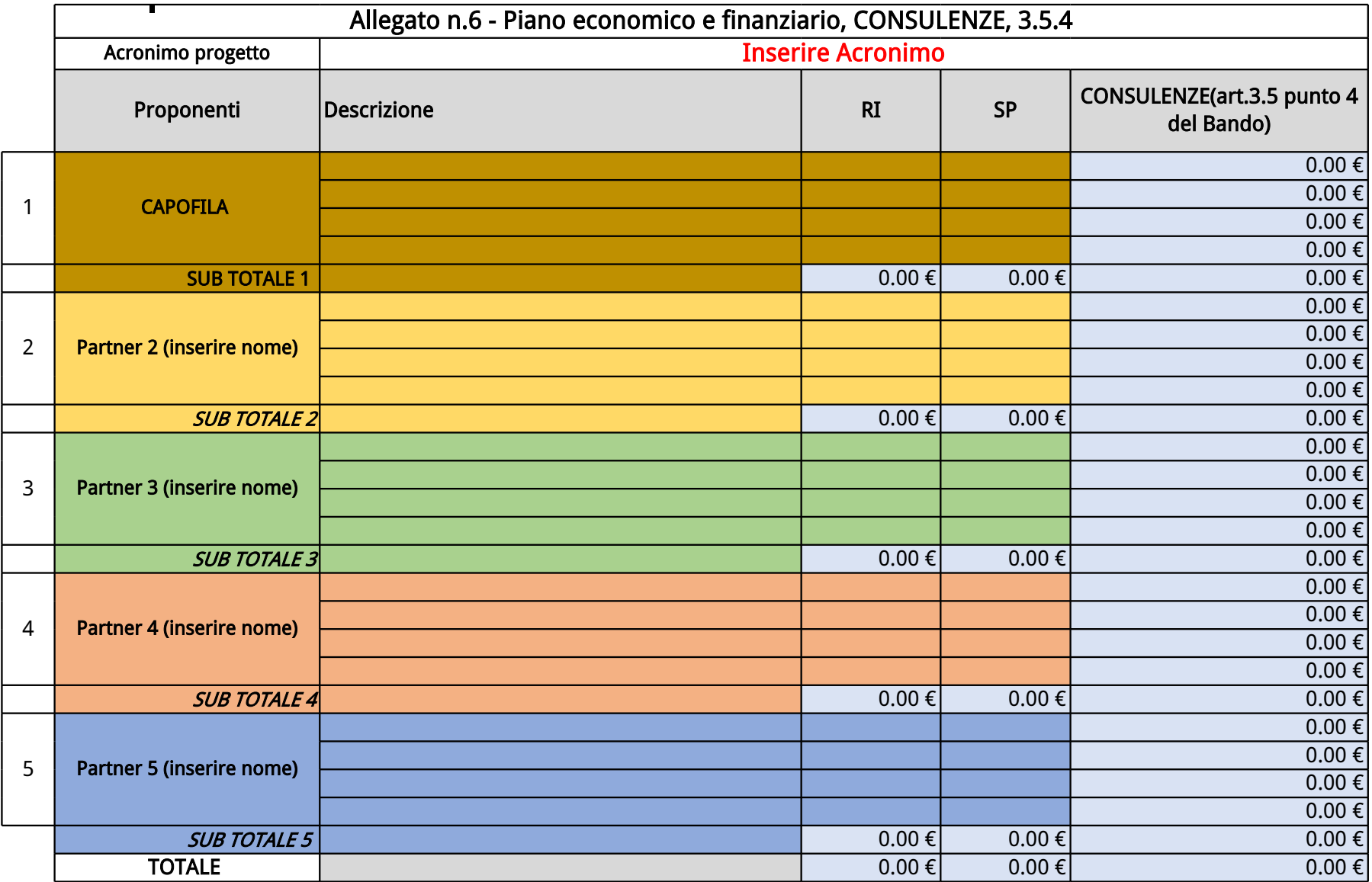

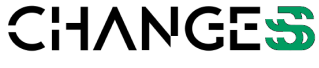

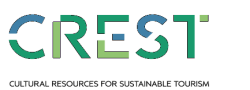

(La forma del presente template non è modificabile.) **Spoke 9 | Università Ca' Foscari Venezia** Dorsoduro 3246, 30123 Venezia [changes\\_pnrr@unive.it](mailto:changes_pnrr@unive.it)

CULTURAL HERITAGE ACTIVE INNOVATION FOR NEX-GEN SUSTAINABLE SOCIETY<br>EXTENDED PARTNERSHIP

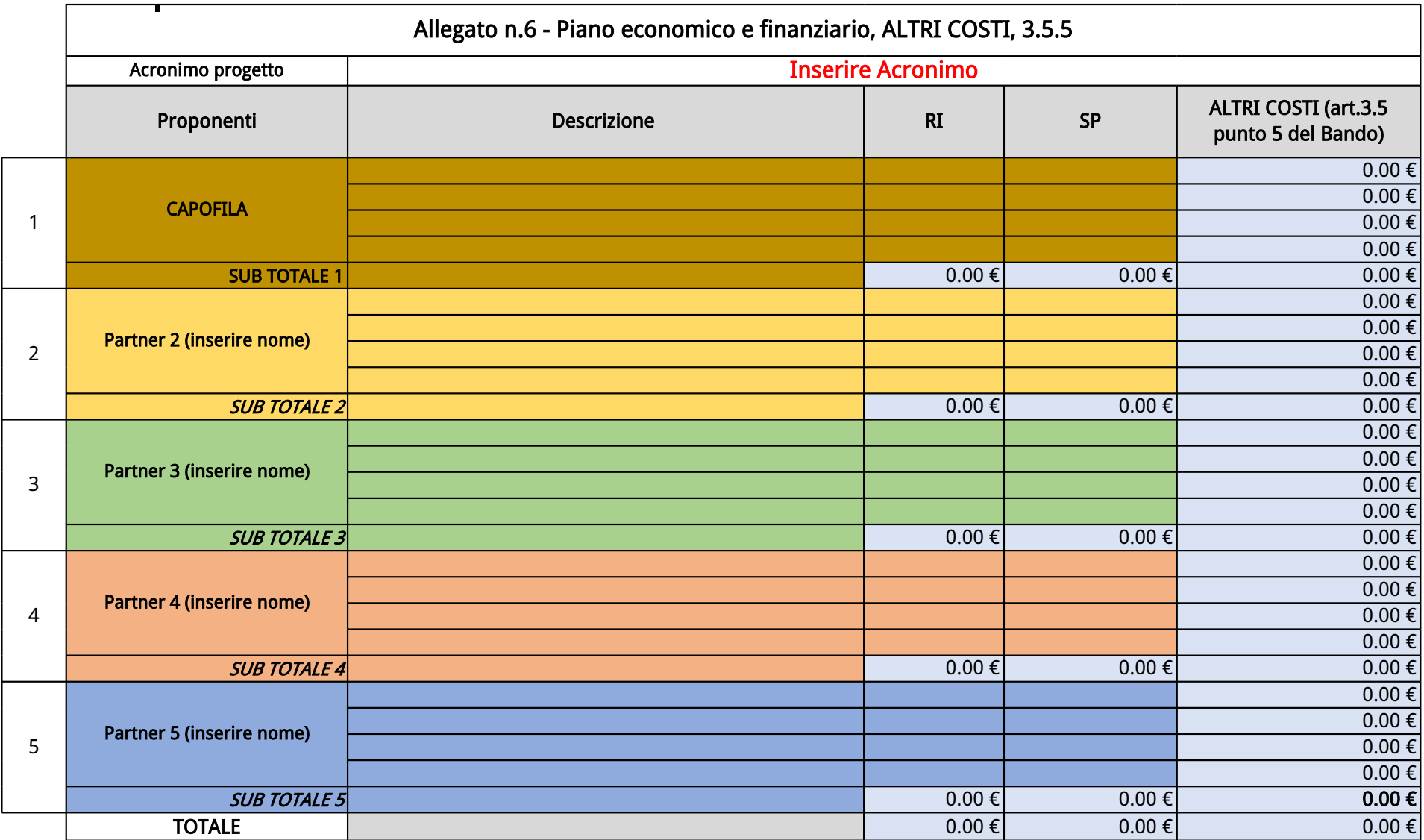

(La forma del presente template non è modificabile.)

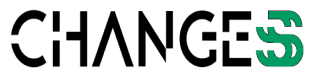

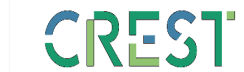

**Spoke 9 | Università Ca' Foscari Venezia**

Dorsoduro 3246, 30123 Venezia [changes\\_pnrr@unive.it](mailto:changes_pnrr@unive.it)

CULTURAL HERITAGE ACTIVE INNOVATION FOR NEX-GEN SUSTAINABLE SOCIETY EXTENDED PARTNERSHIP

CULTURAL RESOURCES FOR SUSTAINABLE TOURISM

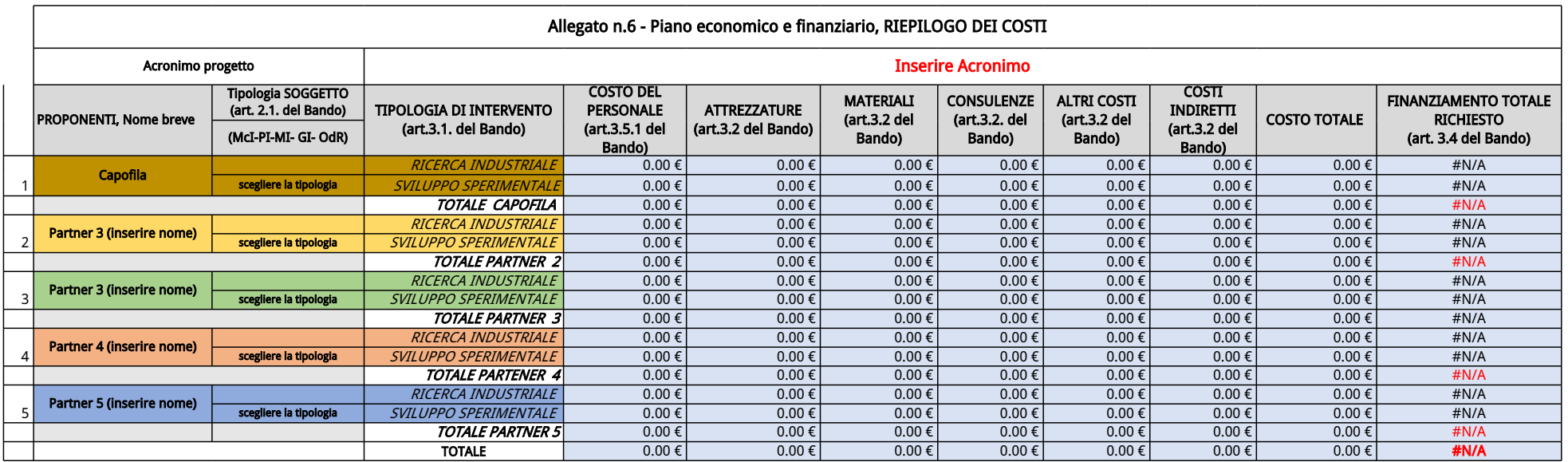

(La forma del presente template non è modificabile.)

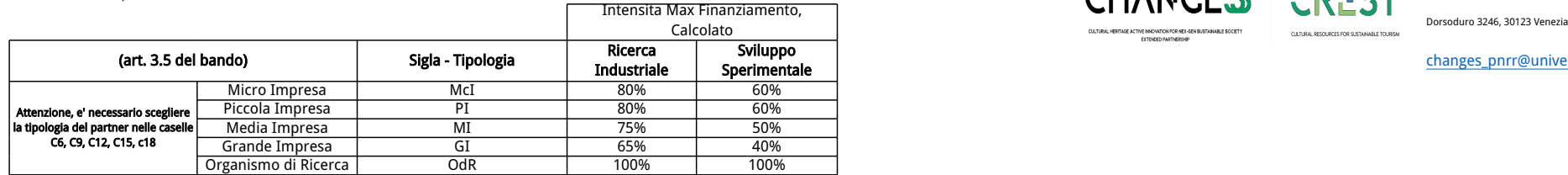

**Spoke 9 | Università Ca' Foscari Venezia**

**Sperimentale** [changes\\_pnrr@unive.it](mailto:changes_pnrr@unive.it)